# *Exercice "Orientation et informations de base"*

# **Nom :**

### **Ressources :**

- Plans de la BCU-Centrale et de la BHT
- Salles publiques de la BCU-Centrale et de la BHT
- Internet: Site Internet de la BCU et [www.google.com](http://www.google.com/)

# **Procédé**

**1ère étape :** Lisez attentivement les questions ci-dessous.

**2e étape :** Visitez la BCU-Centrale et la BHT, repérez les lieux marqués dans les plan et examinez-les de plus près (consultez les ressources d'information disponibles, essayez les postes publics, etc.). Rendez-vous également à l'endroit où sont localisés les ouvrages de référence spécialisés en histoire à la BCU-Centrale.

Un nombre limité de plans est disponible aux bureaux d'information à la BCU-Centrale et à la BHT. **3e étape:** Répondez aux questions ci-dessous et déposez vos réponses sur la plateforme 'moodle'.

# **Questions**

1. Consultez la classification de l'histoire générale (=SHG) à la BHT. Nommez le titre et la cote d'un manuel d'histoire de l'empire ottoman.

2. Quelle est la date de naissance de Bill Gates ? Comment s'appelle sa mère ? Faites une recherche avec *google* (max. 10 min.) et consultez un dictionnaire biographique (lequel ?). Quels sont les avantages et inconvénients de ces deux outils ?

3. Nommez les différents fonds d'histoire présents à la BHT (sigles) et les branches historiques s'y rapportant. (**Attention:** les collections d'histoire uniquement, pas celles de théologie!).

4. Consultez les classifications des collections en histoire à la BHT. Nommez le titre et la cote d'un livre sur l'histoire du canton de Neuchâtel.

5. Quelle est l'adresse du site Internet de la BCU ?

6. Quelle bibliothèque a le sigle SCANT ? Quelle est son adresse ? Quelle sont les heures d'ouverture du vendredi?

7. Choisissez dans l'espace périodique de la BCU-Centrale (sous-sol) ou de la BHT deux périodiques scientifiques d'histoire en deux langues différentes et remplissez la table suivante. Remplissez également la colonne pour le magazine "Historia" qui se trouve à la salle des journaux de la BCU-Centrale :

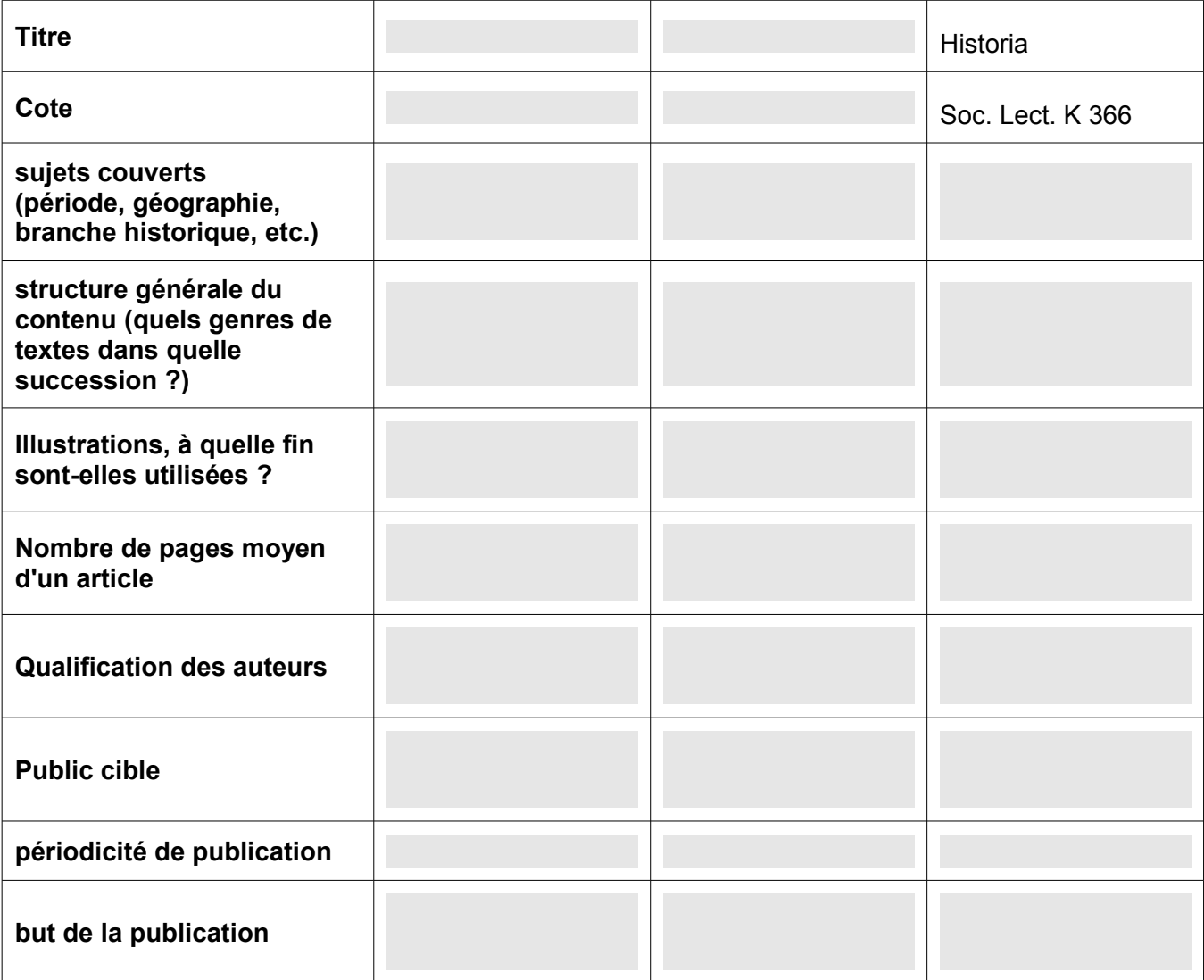

Faites un petit résumé sur des différences entre une revue scientifique et un magazine de vulgarisation tel que "Historia":

8. Installez votre mot de passe dans le catalogue en ligne de la BCU.

9. Choisissez un terme technique du domaine de l'histoire (pas de personne, ni de pays) et consultez les dictionnaires suivants. Si vous ne trouvez pas votre terme dans ces ouvrages de référence, choisissez-en un autre. Si ne vous vient à l'esprit terme, vous pouvez choisir "impérialisme" ou "révolution":

- Mourre, Dictionnaire encyclopédique d'histoire (BCU : CDU 931/999(03) [WAA 2010.49 ] // BHT : SHG F-21)
- Encyclopédia Universalis (BCU : (031)=40 [WAB 2002.89])
- GDEL / Grand Dictionnaire Encyclopédique Larousse (BCU : (031)=40 [WAB 89.16])

Comparez ces articles avec un site que vous avez trouvé avec *google*.

Critères d'évaluation : longueur, utilité en fonction d'un but, qualité, fiabilité (qui est responsable de l'information ?), actualité (à considérer également l'actualité des ressources utilisées).

10. Qui était Christophe Guillaume (de) Koch ? Quelles sont ses dates biographiques ? Repérez ces informations dans trois dictionnaires biographiques différents, nommez-les et comparez l'information obtenue avec un site trouvé avec *google* (cf. question 7 pour les critères).